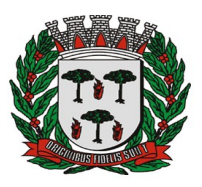

ESTADO DE SÃO PAULO

= **Divisão de Compras & Licitações** =

# **PROCESSO Nº. 5.180/2.024**

### **EDITAL DE DISPENSA Nº. 447/2.024**

## **FUNDAMENTO: ART. Nº. 75, INCISO II da Lei Federal nº. 14.133/2021.**

**Decreto Municipal nº. 5.698/2.023.**

O **MUNICÍPIO DE ESPÍRITO SANTO DO PINHAL**, inscrito no CNPJ nº. 45.739.083/0001-73, com sede sito a Avenida Washington Luiz, nº. 275, Jardim das Rosas - Espírito Santo do Pinhal/SP, CEP 13.990-000, por intermédio da Divisão de Compras, sob a incumbência do agente de contratação Vera Lúcia da Silva Batista, matrícula: 0860 torna público que, realizará a **contratação de empresa especializada no fornecimento de software de controle de atendimento e despacho de ocorrências e emergências**, com critério de julgamento **MENOR PREÇO POR ITEM**, nos termos Artigo nº. 75, inciso II da Lei Federal nº. 14.133/2021 e Decreto Municipal nº. 5.698/2.023, e as exigências estabelecidas neste instrumento, conforme os critérios e procedimentos a seguir definidos, objetivando obter a proposta mais vantajosa, observadas as datas e horários discriminados a seguir:

**DATA LIMITE PARA APRESENTAÇÃO DA PROPOSTA E DOCUMENTAÇÃO: DIA 16/05/2.024, às 23:59 horas, via e-mail.**

## **REFERÊNCIA DE HORÁRIO: HORÁRIO DE BRASÍLIA-DF**

**ENDEREÇO ELETRÔNICO PARA ENVIO DA PROPOSTA E DOCUMENTAÇÃO:** [proposta.orcamento@pinhal.sp.gov.br](mailto:licitacao@presidentebernardes.mg.gov.br)

**LINK DO EDITAL: <https://www.pinhal.sp.gov.br/contratacao>**

### **1 - DO OBJETO**

**1.1 -** Constitui objeto desta Dispensa para **contratação de empresa especializada no fornecimento de software de controle de atendimento e despacho de ocorrências e emergências, CONFORME O TERMO DE REFERÊNCIA, EM ANEXO**.

**1.2 -** Compõem este Edital, além das condições específicas, os seguintes documentos:

**1.2.1 -** ANEXO I - TERMO DE REFERÊNCIA;

**1.2.2 -** ANEXO II - MODELO DE PROPOSTA E DECLARAÇÃO CONJUNTIVA

### **2 - DOS RECURSOS ORÇAMENTÁRIOS**

**2.1 -** As despesas decorrentes desta contratação estão programadas em dotação orçamentária própria, prevista no orçamento do município de Espírito Santo Pinhal/SP, na(s) Ficha(s) 457 – Fonte 01 para o exercício de **2.024**.

### **3 - DO VALOR ESTIMADO E PRAZO DE EXECUÇÃO**

**3.1 -** O valor global estimado para contratação será de **R\$ 38.400,00 (trinta e oito mil e quatrocentos reais).**

**3.2 -** Prazo de realização: imediata, contados da emissão da Nota de Empenho pertinente.

**3.3 -** O fornecimento dos materiais e/ou prestação de serviços deverão ser executados no local indicado no Anexo I - Termo de Referência.

### **4 - DO PERÍODO PARA ENVIO DA PROPOSTA DE PREÇO/COTAÇÃO**

**4.1 -** O presente EDITAL ficará ABERTO PELO PERÍODO DE 03 (TRÊS) DIAS ÚTEIS, a partir da data de publicação no Diário Oficial do Município e no PNCP, e os respectivos documentos deverão ser encaminhados obrigatoriamente ao e-mail: [proposta.orcamento@pinhal.sp.gov.b](mailto:licitacao@presidentebernardes.mg.gov.br) **r,** fazendo referência ao Edital de Dispensa n° 447/2.024.

**4.2 -** Limite para Apresentação da Proposta de Preços: **16/05/2.024 às 23h59min.**

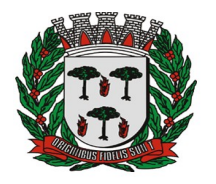

= **Divisão de Compras & Licitações** =

**4.3 -** O fornecedor interessado, após a divulgação do aviso de contratação direta, encaminhará, por meio eletrônico **(e-mail)**, a proposta com a descrição do objeto ofertado, a marca do produto, quando for o caso, e o preço, até a data e o horário estabelecidos para abertura do procedimento, devendo, ainda, apresentar declaração conjuntiva, conforme modelo constante no anexo III.

**4.4 -** A Proposta de preço deverá ser apresentada conforme modelo constante no Anexo II deste Edital.

**4.5 -** As propostas de preço que não estiverem em consonância com as exigências deste Edital serão desconsideradas, julgando-se pela sua desclassificação.

**4.6 -** Os preços ofertados não poderão exceder os valores unitários, constantes neste Edital, devendo obedecer ao valor estimado pela Administração.

# **5 - DO ENVIO DOS DOCUMENTOS DE HABILITAÇÃO**

**5.1 -** Os documentos necessários à habilitação somente serão exigidos do vencedor, ou seja, da empresa que apresentou a melhor proposta.

**5.2 -** Os documentos de habilitação deverão ser enviados por e-mail no prazo máximo de 24 (vinte e quatro) horas após a solicitação pela Divisão de Compras.

## **5.3 - HABILITAÇÃO JURÍDICA**

**5.3.1 -** Ato constitutivo, estatuto ou contrato social em vigor, devidamente registrado, em se tratando de sociedades comerciais, e, no caso de sociedades por ações, acompanhado de documentos de eleição de seus administradores; ou registro comercial, no caso de empresa individual.

**5.3.2 -** Prova de inscrição no Cadastro Nacional de Pessoas Jurídicas (CNPJ);

**5.3.3 -** Prova de inscrição estadual (IE), se for para aquisição de materiais, e/ou;

**5.3.4 -** Prova de inscrição municipal (IM), se for para contratação de prestação de serviços.

# **5.4 - QUALIFICAÇÃO ECONÔMICA FINANCEIRA**

**5.4.1 -** Certidão negativa de falência ou concordata com sua expedição nunca superior a três meses da abertura deste processo, referente à Comarca de domicílio da empresa licitante.

### **5.5 - REGULARIDADE FISCAL E TRABALHISTA**

**5.5.1 -** Certidão conjunta de regularidade da receita federal e tributos federais e dívida ativa da União e INSS.

**5.5.2 -** Certidão de regularidade para com a fazenda estadual (se for para aquisição de materiais) e municipal (se for para contratação de prestação de serviços), referente ao domicílio da empresa licitante.

**5.5.3 -** Certidão de regularidade relativa ao FGTS, expedido pela Caixa Econômica Federal ou prova equivalente que comprove, inequivocamente, a regularidade de situação

**5.5.4 -** Certidão de regularidade perante a Justiça do Trabalho por intermédio de Certidão negativa de débitos trabalhistas.

### **6 - DO PAGAMENTO**

**6.1 -** O pagamento ocorrerá dentro de **30 (trinta) dias**, após a efetiva entrega dos materiais / execução dos serviços, mediante apresentação de nota fiscal e após atesto do setor competente, nos termos da Lei Federal nº. 14.133/2021.

**6.2 -** Verificando-se qualquer pendência impeditiva do pagamento, será considerada como data de apresentação da documentação aquela na qual foi realizada a respectiva regularização;

**6.3 -** As notas fiscais deverão discriminar os tributos, com respectivos valores, alíquotas e bases de cálculo, que tenham como fato gerador o objeto contratado, bem como o número do empenho e do processo administrativo;

**6.4 -** O Município de Espírito Santo do Pinhal realizará a retenção de impostos ou outras obrigações de natureza tributária, na hipótese de figurar como substituto tributário, de acordo com a legislação vigente;

**6.5 -** Os pagamentos serão efetuados através de ordem bancária, para crédito em conta corrente e agência indicadas pela empresa contratada, preferencialmente em banco de movimentação oficial de recursos.

**6.6 -** Para realização dos pagamentos, a contratada deverá manter a regularidade fiscal apresentada no período de habilitação, durante todo o processo de execução da contratação.

**6.7 -** A inadimplência da Contratada com relação aos encargos sociais, trabalhistas, fiscais e comerciais ou indenizações não transfere à Contratante a responsabilidade por seu pagamento, nem poderá onerar o objeto contratado, de acordo com o artigo 121, parágrafo único, da Lei Federal nº. 14.133/2021.

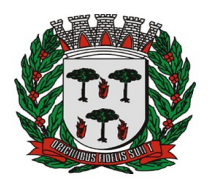

### = **Divisão de Compras & Licitações** =

# **7 - DA LEGALIDADE**

**7.1 -** O procedimento de dispensa de licitação que dele resultar obedecerá, integralmente, os termos da Lei Federal nº. 14.133/2021, do Decreto Municipal nº. 5.698/2.023, do Decreto Municipal nº. 5.699/2.023, da Portaria nº. 217/2.023, da Lei Complementar nº. 129, de 14 de dezembro de 2006, alterada pela Lei Complementar nº. 147, de 07 de agosto de 2014 e demais normas regulamentares aplicáveis à espécie.

**7.2 -** Em atendimento ao artigo 3º do Decreto Municipal nº. 5.698/2.023 de 1º de junho de 2.023 e ao artigo 4º do Decreto Municipal nº. 5.699/2.023 de 1º de junho de 2.023, bem como da Portaria nº. 217 de 1º de junho de 2.023, *DESIGNO* para a função de Agente de Contratação referente ao PROCESSO Nº. 5.180/2.024 o(a) sr.(a) Vera Lúcia da Silva Batista, matrícula: 0860.

### **8 - DAS DISPOSIÇÕES GERAIS**

**8.1 -** Poderá o Município revogar o presente Edital de Dispensa, no todo ou em parte, por conveniência administrativa e interesse público, decorrente de fato superveniente, devidamente justificado.

**8.2 -** O Município deverá anular o presente Edital de Dispensa, no todo ou em parte, sempre que verificar ilegalidades insanáveis, de ofício ou por provocação.

**8.3 -** A anulação do procedimento de Dispensa, não gera direito à indenização, reembolso, restituição.

**8.4 -** Após a fase de classificação das propostas, não cabe desistência da mesma, salvo por motivo justo decorrente de fato superveniente e aceito pelo Município.

**8.5 -** A empresa vencedora, na execução do contrato, sem prejuízo das responsabilidades contratuais e legais, não poderá subcontratar os fornecimentos ou a execução dos serviços licitados pelo MUNICÍPIO.

Espírito Santo do Pinhal/SP, 13 de maio de 2.024.

Lívia Maria Coimbra Novaes Ribeiro da Cunha Diretora de Administração

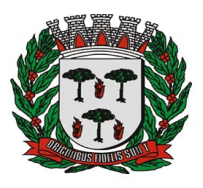

ESTADO DE SÃO PAULO

= **Divisão de Compras & Licitações** =

# **PROCESSO Nº. 5.180/2.024**

### **EDITAL DE DISPENSA Nº. 447/2.024**

### **ANEXO I**

### **DISPENSA DE VALOR, FUNDAMENTO: ART. Nº. 75, INCISO II da Lei Federal nº. 14.133/2021.**

### **Decreto Municipal nº. 5.698/2.023.**

### **TERMO DE REFERÊNCIA**

### **1 - DO OBJETO**

**1.1 -** Constitui o objeto do presente Termo de Referência a **contratação de empresa especializada no fornecimento de software de controle de atendimento e despacho de ocorrências e emergências**, conforme condições, quantidades e exigências estabelecidas neste instrumento.

### **2 - DA ESPECIFICAÇÃO E VALOR**

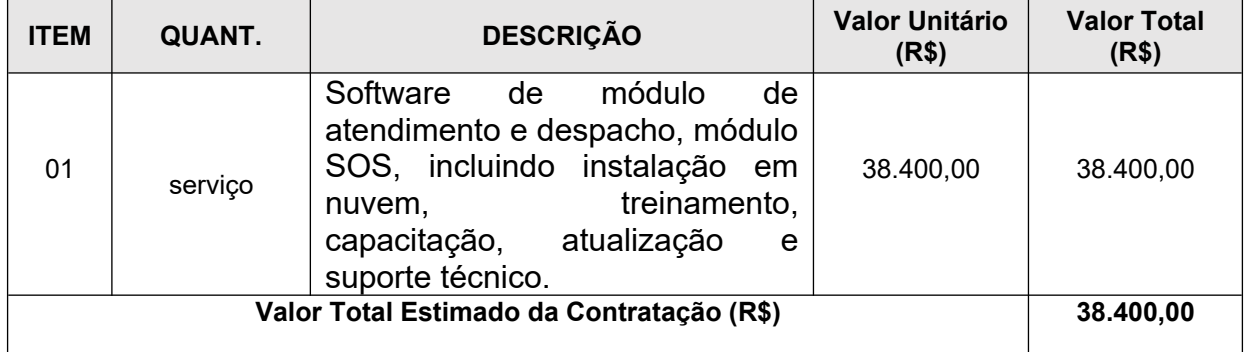

### **3 - DA JUSTIFICATIVA**

**3.1 -** Justifica-se a despesa pública uma vez que o serviço é necessário para as atividades da Guarda Municipal para controle de atendimento e despacho de ocorrências e emergências.

# **MEMORIAL DESCRITO DO CENTRO DE ATENDIMENTO E DESPACHO GCM**

### **1.1. ATENDIMENTO E DESPACHO**

- 1.1.1.A solução proposta deverá disponibilizar módulo de atendimento e despacho, que permitirá que a central de atendimento possa controlar um ou mais atendimentos simultâneos, cadastrar locais, fatos e naturezas, despachar viaturas acompanhando em tempo real todos as etapas dos atendimentos.
- 1.1.2.Este módulo deverá minimamente:
	- 1.1.2.1. Suportar o gerenciamento de senhas, usuários ou grupos, com gerenciamento de permissões acessos.
	- 1.1.2.2. Permitir o cadastramento de telefones celulares para todas as interações exigidas ao longo deste Termo de Referência.
	- 1.1.2.3. Possibilitar a utilização de, no mínimo, 2 estações de trabalho conectadas simultaneamente e suportando múltiplas requisições de pesquisas.
	- 1.1.2.4. Permitir o cadastramento de locais físicos referenciais, tais como praças, ginásios, bares, restaurantes, clubes, de forma que possam ser utilizados como referência durante o atendimento e despacho, para identificação aproximada do local do fato que gerou o atendimento, quando o solicitante, não souber o endereço exato.

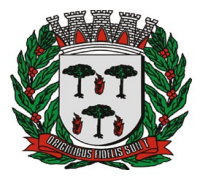

- 1.1.2.5. Permitir o cadastro dos meios de deslocamento (meios de transporte das guarnições) que serão utilizados na montagem do mapa força e no despacho.
- 1.1.2.6. Permitir a criação das guarnições, com informações sobre seus integrantes, qual o integrante responsável e quais (um ou mais) meios de deslocamento.
- 1.1.2.7. Atribuir um ou tipos de deslocamento a cada guarnição.
- 1.1.2.8. Disponibilizar interface gráfica onde seja possível visualizar em uma só tela:
	- Os atendimentos abertos, em atraso, em andamento e as prioridades de cada um dos atendimentos (conforme definidas pelo usuário).
	- 1.1.2.8.2. As guarnições disponíveis para despacho e guarnições já empenhadas.
	- 1.1.2.8.3. Indicador que permita a visualização das guarnições auto despachadas.
	- 1.1.2.8.4. Indicador que permita a visualização dos dispositivos móveis, vinculados a uma guarnição, que estejam sem sinal de GPS e internet.
	- 1.1.2.8.5. A origem do despacho.
	- 1.1.2.8.6. A interface gráfica deverá permitir a consulta dos despachos por guarnição.
- 1.1.2.9. Permitir o cadastramento de solicitações de atendimentos com registro de informações de, no mínimo, nome do solicitante, natureza, telefone, endereço do solicitante, descrição da solicitação.
- 1.1.2.10. Obrigar o cadastramento do motivo do atendimento.
	- 1.1.2.10.1. Caso o motivo seja o mesmo de algum atendimento anteriormente cadastrado, que seja possível que sejam vinculados, o atendimento em tela e quantos mais houver para o mesmo fato, de forma a designar um único despacho para vários atendimentos.
	- 1.1.2.10.2. Deve ser capaz de identificar, a partir do preenchimento dos campos exigidos para cadastro do atendimento, que o solicitante em questão, já tenha feito a mesma solicitação anteriormente ou ainda, para qualquer outra solicitação diferente, sem limite de tempo.
	- 1.1.2.10.3. Caso identificado que o solicitante já tenha atendimentos registrados anteriormente, exibir na tela todos os atendimentos cadastrados permitindo ao atendente, identificar quando, onde e quais foram os protocolos dos atendimentos.
- 1.1.2.11. Permitir que seja informado que o atendimento foi solicitado de forma "anônima".
- 1.1.2.12. Gerar automaticamente, após o cadastramento do atendimento, um número de protocolo único.
- 1.1.2.13. Exibir no momento do cadastramento do atendimento, qual viatura está mais próxima do local, informando o tempo estimado do deslocamento até o local, permitindo seu despacho e alterando seu status.
- 1.1.2.14. No momento do atendimento de uma ligação telefônica, deverá gerar a abertura de um atendimento, de forma automática, na tela do despachador, criando o registro do atendimento com um número de protocolo.
- 1.1.2.15. Permitir a gravação de chamadas telefônicas, para de linhas analógica e IP.
	- 1.1.2.15.1. Ao término da chamada, deve ser gerado automaticamente um arquivo digital, contendo a gravação deste atendimento, anexando automaticamente ao registro do atendimento realizado.
- 1.1.2.16. Permitir o cadastro de ordens de serviços programadas, por usuários autorizados, informando no minimo:
	- 1.1.2.16.1. Nome da ordem de serviço.
	- 1.1.2.16.2. Descrição.
	- 1.1.2.16.3. Período em que ficará disponível.
	- 1.1.2.16.4. Horário programado.
	- 1.1.2.16.5. Tempo de duração.
	- 1.1.2.16.6. Natureza.
	- 1.1.2.16.7. Prioridade.
	- 1.1.2.16.8. Local, permitindo no minimo:

1.1.2.16.8.1. Informar local de referência (bares, escolas, postos) utilizando a base de locais referencias cadastrada na solução.

1.1.2.16.8.2. Informar o local, utilizando a base de endereços referenciais

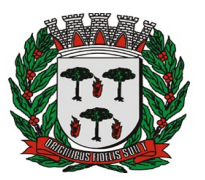

### = **Divisão de Compras & Licitações** =

- cadastrada na solução.
- 1.1.2.16.8.3. Permitir selecionar um local, a partir do mapa.
- 1.1.2.17. Permitir aos usuários autorizados, vincular uma ordem de serviço à uma guarnição, através do painel de operação do despachador ou pelo aplicativo mobile.
- 1.1.2.18. Possibilidade de restringir as ordens de serviços programadas, no minimo para:
	- 1.1.2.18.1.1. Equipe.
	- 1.1.2.18.1.2. Função.
	- 1.1.2.18.1.3. Por setor.
- 1.1.2.19. Permitir aos usuários autorizados, o cadastro de atendimentos futuros (agenda), informando no minimo:
	- 1.1.2.19.1. Nome para a agenda.
	- 1.1.2.19.2. Natureza.
	- 1.1.2.19.3. Prioridade.
	- 1.1.2.19.4. Dados do solicitante.
	- 1.1.2.19.5. Descrição.
	- 1.1.2.19.6. Agendamento simples ou recorrente.
	- 1.1.2.19.7. Por data específica.
	- 1.1.2.19.8. Endereço do fato.
	- 1.1.2.19.9. Permitir anexar arquivo.
- 1.1.2.20. O atendimento agendado, deverá ser exibido automaticamente na tela de operação, no momento que chegar a data e hora agendadas.
- 1.1.2.21. Permitir ao despachador, realizar a alteração da composição dos integrantes das guarnições, respeitando as permissões configuradas.
- 1.1.2.22. Permitir ao despachador, através do painel de controle, onde serão exibidas as guarnições empenhadas e disponíveis, selecionar uma determinada guarnição, exibindo no mínimo, o responsável e sua localização atual em um mapa.
- 1.1.2.23. Permitir o gerenciamento das guarnições, controlando no mínimo:
	- 1.1.2.23.1. Quilometragem percorrida.
	- 1.1.2.23.2. Horários de trabalho.
	- 1.1.2.23.3. Setores patrulhados.
	- 1.1.2.23.4. Composição por indivíduos.
	- 1.1.2.23.5. Meios de transportes utilizados.
- 1.1.2.24. Permitir o acompanhamento em tempo real no mínimo dos seguintes dados de cada atendimento:
	- 1.1.2.24.1. Tempo decorrido desde o início do atendimento.
	- 1.1.2.24.2. Prioridade do atendimento, diferenciado por cor.
	- 1.1.2.24.3. Suportar criação ilimitada dos níveis de prioridades, permitindo definir para cada nível de prioridade seu respectivo nome, cor, tempo máximo para atendimento.
	- 1.1.2.24.4. Suportar a configuração do tempo máximo de atendimento aberto para o qual ainda não foi despachada nenhuma guarnição. Quando excedido este tempo máximo, um alerta de qualquer tipo visual, deverá chamar a atenção dos operadores para este fato.
- 1.1.2.25. Permitir, após um cadastramento de um atendimento solicitado, visualizar-se na mesma tela, os atendimentos e as guarnições, de forma a observar-se quais as guarnições estão livres para que sejam designadas à cada atendimento.
- 1.1.2.26. Exibir as guarnições e seus respectivos status, identificando quais estão disponíveis e quais estão em atendimento, utilizando diferentes cores para cada status.
- 1.1.2.27. Permitir o vínculo de um atendimento com uma guarnição disponível, gerando um despacho numerado sequencialmente.
- 1.1.2.28. O numerador sequencial deverá ser reiniciado às 0h (zero hora) do dia 1º de janeiro de cada ano.
- 1.1.2.29. Permitir controlar a quilometragem percorrida por cada guarnição utilizada nos despachos, desde o início até o seu encerramento.
- 1.1.2.30. Permitir a qualquer tempo, anexar ao despacho, um ou mais documentos

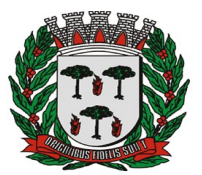

digitalizados que deverão permanecer anexos aos mesmos, como por exemplo: fotografias colhidas durante o procedimento do agente.

- 1.1.2.31. Permitir abertura de um atendimento de forma automática, ao receber uma solicitação de um SOS (de medidas protetivas ou de SOS de Escolas, postos de saúde e/ou outros próprios municipais).
- 1.1.2.32. Possibilitar o despacho de uma guarnição para atendimento diretamente no mapa, alterando seu status, no painel de controle do despachador.
- 1.1.2.33. Possibilitar que sejam controlados os deslocamentos de cada guarnição por ocasião dos despachos, sendo minimamente exigidos os itens:
	- 1.1.2.33.1. Local destino, data e hora de partida, quilometragens inicial e final e data e hora de chegada ao local do atendimento.
	- 1.1.2.33.2. Permitir a inserção de múltiplos deslocamentos por despacho.
- 1.1.2.34. Permitir que durante o ciclo de vida do despacho, seja possível acrescentar mais de uma guarnição ao despacho, sendo a primeira considerada e identificada como "Responsável" ou "Principal" e as demais consideradas e identificadas como "Apoios".
- 1.1.2.35. Permitir durante o ciclo de vida do despacho, que seja possível que uma guarnição considerada como "Apoio" seja designada como a nova "Responsável" ou "Principal" para continuidade do despacho, liberando a anterior para outros despachos.
- 1.1.2.36. Possibilitar ao finalizar o despacho, o cadastramento de qualquer narrativa (informações complementares sobre o despacho) efetuada pelo responsável pelas guarnições empenhadas.
- 1.1.2.37. Permitir o cadastro de boletins de ocorrência, contendo dados do local (Rua, bairro etc.), indivíduos ou veículos envolvidos, apreensões realizadas e documentos diversos através da anexação de arquivos digitais (fotos, pdf).
- 1.1.2.38. Permitir que usuários previamente definidos para tal função, aceitem os dados do boletim de ocorrência da forma como foram gerados ou devolva ao responsável para correções e/ou complementos.
- 1.1.2.39. Permitir rotina de encerramento dos despachos, suportando a inserção de dados referentes aos mesmos e liberando sequencialmente cada uma das guarnições empenhadas, em seguida, permitir rotina de encerramento do atendimento em questão, suportando a inserção de dados referentes ao mesmo.
- 1.1.2.40. Permitir o encerramento de um atendimento somente após os encerramentos de todos os despachos relativos ao atendimento em questão.
- 1.1.2.41. Armazenar todos os dados referentes aos atendimentos e despachos, pelo período mínimo de 1 (Um) ano, a fim de permitir futuras auditorias e geração de relatórios.
- 1.1.2.42. Permitir o cadastro boletins de ocorrência, contendo no mínimo os dados do local (Rua bairro etc.), de indivíduos (nome, RG etc.), de veículos envolvidos (modelo, placa etc.) e de apreensões realizadas (tipo, descrição, quantidade).
	- 1.1.2.42.1. Possibilitar a anexação de arquivos digitais (pdf, fotos).
	- 1.1.2.42.2. Permitir ao usuário, visualizar seus próprios boletins de ocorrência pelo prazo mínimo de 30 dias.
	- 1.1.2.42.3. Permitir a exibição de boletins de ocorrência aguardando aprovação.
	- 1.1.2.42.4. Permitir a visualização e a impressão do Boletins de ocorrências gerados, com opção de incluir fotos ou não dos envolvidos.
- 1.1.2.43. Deverá ser parte integrante da solução, um módulo composto de software e aplicativo para smartphones (no mínimo para sistema Android), que permita gerenciar abordagens, durante todo o período contratual, devendo no mínimo:
- 1.1.2.44. Registrar as abordagens de indivíduos e veículos realizadas por um usuário em campo.
	- 1.1.2.44.1. Para CPF consultado, este módulo deve retornar informações:
		- 1.1.2.44.1.1. do cadastro de fatos da solução existente na central de monitoramento.
		- 1.1.2.44.1.2. dos boletins de ocorrência gerados pelo sistema de atendimento e despacho.
	- 1.1.2.44.2. Permitir visualizar os locais e as informações das abordagens realizadas

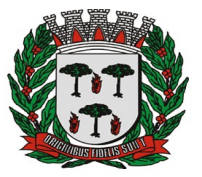

ESTADO DE SÃO PAULO

= **Divisão de Compras & Licitações** =

anteriormente, referentes ao mesmo indivíduo ou veículo abordado.

- 1.1.2.44.3. Permitir que as imagens e informações obtidas durante a abordagem, sejam exportadas para o BOGCM sem necessidade de nova digitação.
- 1.1.2.45. A solução deverá permitir o gerenciamento de abordagens, permitindo a visualização e impressão das abordagens realizadas pelos usuários em campo.
- 1.1.2.46. Deverá ser parte integrante dos serviços, a disponibilização de aplicativo mobile integrado ao módulo de atendimento e despacho, durante todo o período contratual, devendo, no mínimo:
	- 1.1.2.46.1. Receber notificação quando a guarnição e sua respectiva composição forem criadas a partir da central de despacho.
	- 1.1.2.46.2. Registrar guarnições e suas respectivas composições com imediato envio à central de despacho como guarnição disponível.
	- 1.1.2.46.3. Permitir a vistoria e registros da situação física da guarnição.
	- 1.1.2.46.4. Permitir a exibição de quais avarias na guarnição, foram informadas na última vistoria.
	- 1.1.2.46.5. Receber notificação sonora quando a guarnição for despachada a partir da central de despacho.
	- 1.1.2.46.6. Receber automaticamente um despacho pela central de despacho, com informações cadastradas durante o atendimento e permitir a visualização de imagens enviadas juntamente com o atendimento pela central de despacho.
	- 1.1.2.46.7. Receber a transcrição do atendimento realizado por um usuário despachado da central de despacho.
	- 1.1.2.46.8. Cadastrar boletins de ocorrência, contendo no mínimo os dados do local (Rua, número, bairro, complemento, cidade, estado, cep), de indivíduos (nome, RG, CPF) e sua classificação (capturado, apreendido, averiguado), de veículos envolvidos (modelo, placa etc.) e de apreensões realizadas (tipo, descrição, quantidade).
	- 1.1.2.46.9. Permitir que no momento do preenchimento do BOGCM, seja realizada uma pesquisa de forma automática na base de dados de referência. Se existirem informações, deverão ser disponibilizadas automaticamente.
	- 1.1.2.46.10. Possibilitar a anexação de arquivos digitais (pdf, fotos).
	- 1.1.2.46.11. Permitir assinaturas digitais dos envolvidos e do agente, quando necessárias.
	- 1.1.2.46.12. Permitir a leitura automática (OCR) para, no mínimo, os seguintes documentos: CNH, RG e CRLV.
	- 1.1.2.46.13. Permitir ao usuário, a partir dos dispositivos, visualizar seus próprios boletins de ocorrência pelo prazo mínimo de 30 dias.
	- 1.1.2.46.14. Permitir a visualização dos boletins de ocorrências reprovados pelo supervisor, permitindo sua correção.
	- 1.1.2.46.15. Permitir ao usuário, se auto despachar para atendimento com a guarnição, permitindo a digitação do endereço ou seleção do local diretamente no mapa.
	- 1.1.2.46.16. Permitir ao usuário, se auto despachar como apoio à outra guarnição, respeitando as permissões de usuários configuradas.
	- 1.1.2.46.17. Permitir que o usuário inicie um boletim de ocorrencia em um dispositivo móvel e finalize em outro, sem perda de dados já preenchidos.
	- 1.1.2.46.18. Permitir que o supervisor de várias guarnições, possa visualizar em mapa, onde estão localizadas as guarnições de sua responsabilidade e realizar despachos.
	- 1.1.2.46.19. Encerrar o despacho, tornando a guarnição automaticamente disponível na tela de controle do despachador da central de despacho.
	- 1.1.2.46.20. Permitir anexação de documentos complementares (pdf ou imagem) em um despacho, mesmo após encerrado.
	- 1.1.2.46.21. Encerrar a guarnição.
	- 1.1.2.46.22. Exibir botão de fácil acesso, (botão de pânico) para ser utilizado pelos integrantes da guarnição em caso de necessidade de ajuda.

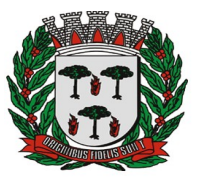

1.1.2.46.23. Uma vez acionado o botão do pânico, o aplicativo deverá:

1.1.2.46.23.1. Permitir o cancelamento em casos de acionamento acidental.

- 1.1.2.46.23.2. Enviar à central de despacho os dados necessários para que seja
- exibido notificação em destaque que a guarnição está solicitando socorro.
- 1.1.2.46.23.3. Abrir automaticamente um atendimento na tela de operação, do despachador da central de despacho.
- 1.1.2.46.23.4. Realizar automaticamente uma chamada telefônica para um número previamente cadastrado.
- 1.1.2.46.24. Permitir realizar uma abordagem antes da realização do BOGCM.
- 1.1.2.47. Deve-se possibilitar a geração de relatórios das ações cadastradas sendo no mínimo necessário:
	- 1.1.2.47.1. Relatório que exiba de maneira tabular, as quantidades de atendimento por suas naturezas de classificação e exibindo as quantidades absolutas e relativas de cada item, com possibilidade dos seguintes filtros, no mínimo:
	- 1.1.2.47.2. Intervalo de data e hora
	- 1.1.2.47.3. Naturezas de classificação
	- 1.1.2.47.4. Relatório analítico dos atendimentos, exibindo de maneira gráfica (pizza, barra) os atendimentos abertos e encerrados, identificados como anônimos, atendimentos por período do dia, atendimentos por setores, atendimentos por canais, atendimentos por atendente, quantidade de atendimentos por dia da semana e horários com escala térmica de cor, os 20 endereços mais atendidos, os 20 bairros mais atendidos, os 20 telefones mais atendidos, com possibilidade de filtros por intervalo de data e hora.
	- 1.1.2.47.5. Relatório analítico dos despachos, exibindo de maneira gráfica (pizza, barra) os despachos com ou sem atendimento, desvio de natureza, com flagrante, com ato infracional, em próprios públicos, com registro de boletim de ocorrência da própria instituição e de terceiros, apoios, quantidade de apoios, tempo de deslocamento, tempo de atendimento, quantidade de deslocamentos, tempo de primeiro atendimento, despacho por guarnição, despachos por dia da semana e horários com escala térmica de cor, os 20 endereços mais atendidos, os 20 bairros mais atendidos, os 20 telefones mais atendidos, com possibilidade de filtros por intervalo de data e hora.
- 1.1.3.A solução proposta deverá suportar um módulo de informação geográfica para receber e exibir dados georreferenciados demonstrados em um sistema de mapa e deverá:
	- 1.1.3.1. Disponibilizar mapa com no mínimo 2 tipos de representações:
		- 1.1.3.1.1. Mapa padrão (Exemplo: mapa default do google ou bing)
		- 1.1.3.1.2. Mapa com imagens de satélite.
	- 1.1.3.2. Possuir opção de ativar ou desativar no mapa, as representações gráficas de malha viária e rodoviária.
	- 1.1.3.3. Suportar a exibição dos dados georreferenciados e em tempo real para, no mínimo, os grupos:
		- 1.1.3.3.1. ATENDIMENTOS
		- 1.1.3.3.2. GUARNIÇÕES
	- 1.1.3.4. Para todos os grupos anteriores, deverá:
		- 1.1.3.4.1. Suportar a possibilidade de exibição ou ocultação dos ícones de cada grupo.
		- 1.1.3.4.2. Suportar que um ou mais grupos sejam configurados para visualização dinâmica evitando poluição demasiada no mapa (por excesso de ícones), mostrando mais ícones ao aplicar zoom (aproximando) e menos ícones quando diminuir o zoom.
	- 1.1.3.5. Permitir que os ícones do grupo Guarnições, sejam exibidos, de forma visualmente diferenciada entre si, no mínimo, para os seguintes status:
		- 1.1.3.5.1. Guarnição empenhada (despachada)
		- 1.1.3.5.2. Guarnição apoiando outra guarnição.
		- 1.1.3.5.3. Guarnição em atividade

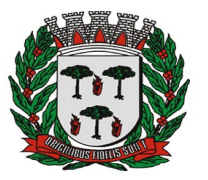

= **Divisão de Compras & Licitações** =

- 1.1.3.5.4. Guarnição com o botão de pânico ativado.
- 1.1.3.5.5. Sem conexão de internet.
- 1.1.3.6. Permitir que ao selecionar um ícone do grupo Guarnições, seja exibido, no mínimo, as seguintes informações:
	- 1.1.3.6.1. Ação em andamento (patrulhamento, empenhada, em apoio etc.)
	- 1.1.3.6.2. Percentual de carga da bateria do dispositivo móvel.
	- 1.1.3.6.3. Responsável pela guarnição.
	- 1.1.3.6.4. Número da linha telefônica do dispositivo móvel.
	- 1.1.3.6.5. Prefixo da guarnição.
	- 1.1.3.6.6. Tempo desde a última atualização.
	- 1.1.3.6.7. Localização atual da guarnição.
		- 1.1.3.6.7.1. A partir da localização de uma guarnição, permitir despachá-la para um atendimento, diretamente no mapa, atualizando automaticamente o status desta guarnição na tela do despachador
- 1.1.3.7. Permitir que os ícones do grupo Atendimento, sejam exibidos, de forma visualmente diferenciada entre si, no mínimo, para os seguintes status:
	- 1.1.3.7.1. Em aberto.
	- 1.1.3.7.2. Em atraso.
	- 1.1.3.7.3. Agendado.
	- 1.1.3.7.4. Em atendimento.
	- 1.1.3.7.5. Guarnição com o botão de pânico ativado.
- 1.1.3.8. Permitir que ao selecionar um ícone do grupo Atendimento, sejam exibidas, no mínimo, as seguintes informações:
	- 1.1.3.8.1. Natureza do atendimento.
	- 1.1.3.8.2. Guarnição despachada para atendimento.
	- 1.1.3.8.3. Tempo desde a abertura do atendimento.
	- 1.1.3.8.4. Prioridade do atendimento.
- 1.1.3.9. Permitir que os ícones do grupo Trânsito, sejam exibidos, de forma visualmente diferenciada entre si, para exibir as seguintes informações:
	- a- Acidentes nas ruas e estradas e também buracos nas vias;
	- b- Situação do trânsito (livre, movimentado, congestionado, bloqueado).
- 1.1.4.A Proponente deverá disponibilizar e garantir o funcionamento de um módulo composto de software e aplicativo para smartphones para envio, recebimento e gerenciamento de solicitações de ajuda (para detentores de medidas protetivas e/ou solicitação de apoio/ajuda), devendo no mínimo:
	- 1.1.4.1. Possibilitar o cadastramento dos usuários dos smartphones (APP SOS), contendo todas as informações necessárias à identificação do beneficiário de tais medidas, devendo no mínimo:
		- 1.1.4.1.1. Permitir gerenciamento de dados do protegido, para no mínimo:
			- 1.1.4.1.1.1. Nome
			- 1.1.4.1.1.2. Endereço (rua, bairro etc)
			- 1.1.4.1.1.3. Data de cadastro
			- 1.1.4.1.1.4. Tipo de proteção
			- 1.1.4.1.1.5. Foto da pessoa protegida
			- 1.1.4.1.1.6. Foto do local.
			- 1.1.4.1.1.7. Anexos digitais (Documentos pdf, jpeg)
			- 1.1.4.1.1.8. Contatos da pessoa protegida
		- 1.1.4.1.2. Permitir gerenciamento de dados do(s) agressor(es), para no mínimo:
			- 1.1.4.1.2.1. Nome
			- 1.1.4.1.2.2. Endereços (mais que um, se necessário)
			- 1.1.4.1.2.3. Foto
			- 1.1.4.1.2.4. Vínculo com a pessoa protegida
			- 1.1.4.1.2.5. Placas de veículos (mais que uma, se necessário)
		- 1.1.4.1.3. Permitir construção do histórico, através de inclusão de fatos ocorridos e

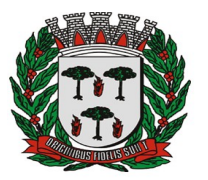

- informações diversas, até a desativação.
- 1.1.4.1.4. Permitir consulta do histórico da pessoa protegida.
- 1.1.4.1.5. Permitir a visualização dos anexos digitais do cadastro dos protegidos ou solicitantes.
- 1.1.5. Possibilitar o cadastramento dos usuários dos smartphones (APP SOS), contendo todas as informações necessárias para que se possa gerenciar pedidos de socorro para localizações físicas, incluindo no mínimo:
	- 1.1.5.1. Permitir gerenciamento de dados do local protegido e responsável:
		- 1.1.5.1.1. Dados da pessoa com permissão para acionamento
			- 1.1.5.1.2. Foto da pessoa responsável
			- 1.1.5.1.3. Locais protegidos
			- 1.1.5.1.4. Foto do local
			- 1.1.5.1.5. Tipo de local
			- 1.1.5.1.6. Endereço
- 1.1.6.Para qualquer solicitação de ajuda, originada de um smartphone, um aviso do tipo SOS deverá ser aberto automaticamente na tela do operador, disponibilizando imediatamente um chat para diálogo com o solicitante.
	- 1.1.6.1. Disponibilizar aplicativo de solicitações de ajuda (para celulares com sistemas "ios" e "Android", através das lojas APPLE Store e Play Store).
	- 1.1.6.2. Disponibilizar no aplicativo, um botão do tipo SOS/Pedido de Ajuda que será acionado quando o cidadão se encontrar em situação de risco.
	- 1.1.6.3. Disponibilizar no aplicativo um chat de conversa, que permita o usuário enviar e receber mensagens de áudio, texto e videos para a central de despacho da central de despacho.
- 1.1.7.PROPONENTE deverá, durante todo o período contratual, prestar todos os serviços e suportes técnicos que garantam a continuidade da compatibilidade e funcionamento dos aplicativos com os telefones celulares cadastrados, devendo:
	- 1.1.7.1. Garantir a compatibilidade para atualizações e novas versões de sistemas operacionais.
	- 1.1.7.2. Manter o funcionamento da validação dos telefones cadastrados, de forma a garantir a segurança das informações enviadas e recebidas.
	- 1.1.7.3. Disponibilizar processo de revalidação em casos de troca de telefone físico, mesmo que o novo aparelho utilize o mesmo do número de telefone anterior.
	- 1.1.7.4. Os serviços deverão garantir que somente aparelhos celulares, previamente cadastrados e autorizados sejam utilizados.

# **1.2. INSTALAÇÃO DA SOLUÇÃO DE SOFTWARE**

- 1.2.1.PROPONENTE deverá instalar e configurar todos os módulos da solução de software garantindo seu perfeito funcionamento.
- 1.2.2.A solução poderá estar instalada e uma nuvem, com armazenamento de 4 tb.

# **2. SERVIÇOS CONTINUADOS**

2.1. Todos os serviços a seguir detalhados serão obrigação da PROPONENTE, durante todo o tempo de duração do contrato.

# **2.2. TREINAMENTO E CAPACITAÇÃO DE OPERAÇÃO DO SOFTWARE**

- 2.2.1.A proponente deverá, durante toda a duração do contrato, garantir treinamento operacional técnico e prático garantindo total entendimento sobre o funcionamento dos softwares integrantes do SISTEMA DE GESTÃO E ANÁLISES.
	- 2.2.1.1. A proponente deverá garantir a possibilidade de 1 treinamento completo por ano.
- 2.2.2.Recapacitar os operadores sempre que necessário, inclusive quando houver novas versões da solução com novas funcionalidades.
- 2.2.3.Os custos de transporte, estadia e alimentação dos operadores que serão capacitados serão de responsabilidade da CONTRATANTE.

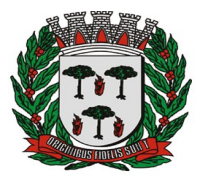

# **2.3. TESTE DE ACEITE - AMBIENTE DE REFERÊNCIA PARA O TESTE**

- 2.3.1.A PROPONENTE vencedora do certame, receberá um comunicado da CONTRATANTE com a solicitação para realização dos testes.
- 2.3.2.A PROPONENTE vencedora do certame, deverá disponibilizar, no prazo máximo de 03 (três) dias úteis (considerar dias úteis: segunda-feira à Sexta-feira), contados da solicitação da CONTRATANTE, o ambiente de referência para testes.
	- 2.3.2.1. Nos testes, deverão ser utilizados obrigatoriamente itens idênticos aos catálogos fornecidos juntamente com a proposta comercial.
- 2.3.3.O teste será no quarto dia útil, contado da solicitação da CONTRATANTE (próximo dia útil após o prazo final para preparação do ambiente de referência);
- 2.3.4.O teste servirá para verificação da conformidade da solução com as especificações básicas constantes do Termo de Referência;
- 2.3.5.O Ambiente de Referência para Testes será no município, ou em outro local, indicado pela PROPONENTE, desde que esse local não seja sede da PROPONENTE ou coligada, que esteja operando com a mesma solução proposta pela PROPONENTE e estas operações sejam pertinentes e compatíveis com o propósito primário que é segurança pública.
	- 2.3.5.1. É facultado o direito por parte da CONTRATANTE de recusar o local indicado pela PROPONENTE para os testes, quando julgar, por exemplo, que:
		- 2.3.5.1.1. O local e as operações nele realizadas não são pertinentes e compatíveis com o propósito primário que é segurança pública.
		- 2.3.5.1.2. Os produtos ou softwares em funcionamento no local indicado, não são idênticos àqueles dos catálogos fornecidos juntamente com a proposta comercial
- 2.3.6.Será proibido durante o teste de aceite qualquer intervenção técnica por parte de programadores nos softwares testados.
- 2.3.7.Caberá à PROPONENTE instalar e prover todos os recursos necessários para a disponibilização do ambiente de referência para realização dos testes, bem como para o cumprimento do prazo estipulado;
- 2.3.8.O ambiente de Referência para Testes deverá possuir os seguintes requisitos mínimos:
	- 2.3.8.1. Todo o necessário para a demonstração de funcionamento de mínimo 01 (uma) central de atendimento e despacho:
		- 2.3.8.1.1. 01 (uma) estação de pesquisas;
		- 2.3.8.1.2. 01 (um) Smartphone;
		- 2.3.8.1.3. Caso a PROPONENTE observe que necessitará de algum item adicional para comprovação da conformidade da solução com as especificações técnicas constantes do Termo de Referência, deve responsabilizar-se pela disponibilização deste item dentro do prazo previsto.

# **2.4. PREMISSAS PARA AS DEMONSTRAÇÕES**

- 2.4.1.A PROPONENTE deverá demonstrar de forma prática, a capacidade de atendimento às funcionalidades solicitadas nos itens e subitens deste termo de referência.
- 2.4.2.Os testes funcionais da solução, avaliarão se a solução proposta atende ao solicitado conforme requisitos técnicos especificados no Termo de Referência do Edital;
- 2.4.3.O teste será do tipo linear e interdependente, ou seja, o item 02 dependerá do item 01 e só será aplicado se o item 01 for atendido e assim sucessivamente.
- 2.4.4.A assinatura do contrato dependerá da aprovação.

Se os testes funcionais da solução não forem aprovados, ou se a PROPONENTE desatender ao prazo especificado será examinado a oferta da segunda PROPONENTE habilitada, que será convocada a disponibilizar Ambiente de referência para testes, o qual será submetido aos mesmos testes funcionais da solução, observando a ordem de classificação estabelecida, e assim sucessivamente, até a apuração de uma proposta que atenda ao Edital.

### **4 - DO LOCAL DE ENTREGA DO MATERIAL E/OU E EXECUÇÃO DOS SERVIÇOS**

**5 -** O serviço deverá ser prestado na Rua Emerenciana Leite, n.º 100, Centro. Informações pelo telefone

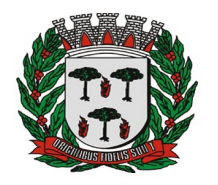

#### = **Divisão de Compras & Licitações** =

### (19) 3651-9672 ou pelo e-mail guardamunicipal@pinhal.sp.gov.br.

**6 -** O recebimento dos bens ocorrerá pelo(s) servidor(es) responsável(eis) pela fiscalização e recebimento definitivo do objeto contratado, mediante conferência dos produtos, confrontando com as especificações contidas no Edital e na proposta de preços, bem com as quantidades determinadas na Autorização de Fornecimento de Materiais.

**6.1 -** O recebimento dado nas faturas (ou documento afim) apresentada por transportadora a serviço do fornecedor não será considerado para fins de recebimento provisório/definitivo;

**6.2 -** O recebimento definitivo do objeto deste contrato só será concretizado depois de adotados todos os procedimentos para conferência do material/serviço.

**6.3 -** O aceite ou aprovação do objeto não exclui a responsabilidade do fornecedor por vícios, defeitos ou disparidades com as especificações estabelecidas neste Contrato e no processo de contratação que o originou, verificadas posteriormente, garantindo-se ao Município de Espírito Santo do Pinhal, inclusive, as faculdades previstas na Lei Federal n.º 8.078/90 – Código de Defesa do Consumidor.

### **7 - OBRIGAÇÕES DA CONTRATANTE**

**7.1 -** Fornecer no prazo as informações necessárias para que a empresa contratada possa executar plenamente o objeto contratado;

**7.2 -** Realizar os pagamentos devidos pela execução do contrato, nos termos e condições previstos neste documento;

**7.3 -** Permitir o eventual acesso dos empregados autorizados da empresa contratada às instalações físicas da Prefeitura Municipal, nos locais e na forma que se façam necessários para a execução contratual;

**7.4 -** Acompanhar e fiscalizar o fiel cumprimento dos prazos e das condições da contratação, notificando a empresa contratada, por escrito, sobre imperfeições, falhas ou irregularidades constatadas na execução do objeto, para que sejam adotadas as medidas corretivas necessárias;

**7.5 -** Fornecer à empresa contratada, mediante solicitação, atestado de capacidade técnica, quando o fornecimento do objeto atender satisfatoriamente os prazos de entrega, qualidade e demais condições previstas em edital e seus anexos;

### **8 - OBRIGAÇÕES DA CONTRATADA**

**8.1 -** Executar o objeto contratual de acordo com os prazos e as especificações técnicas constantes no instrumento convocatório e seus anexos, no local determinado, nos dias e nos turnos e horários de expediente, não podendo se eximir da obrigação, ainda que parcialmente, sob a alegação de falhas, defeitos ou falta de pessoal, materiais e/ou peças;

**8.2 -** Adotar as providências legais e/ou contratuais cabíveis, nas ocorrências de danos no decurso do uso normal do produto durante o prazo de garantia e por defeitos de fabricação;

**8.3 -** Promover, às suas expensas e sob sua responsabilidade, a adequada embalagem, transporte e entrega do(s) bem(ns);

**8.4 -** Prestar diretamente o objeto contratado, não o transferindo a outrem, no todo ou em parte, ressalvando-se apenas os casos de cisão, fusão ou incorporação da empresa contratada, desde que não impeçam os compromissos assumidos para com o Município de Espírito Santo do Pinhal, observando-se, ainda, eventuais restrições à subcontratação definidas neste instrumento;

**8.5 -** Manter durante toda a execução da contratação, em compatibilidade com as obrigações assumidas, todas as condições de habilitação e qualificação exigidas no procedimento de contratação;

**8.6 -** Providenciar e manter atualizadas todas as licenças e alvarás junto às repartições competentes que, porventura, sejam necessários à execução da contratação;

**8.7 -** Responsabilizar-se pelo cumprimento das exigências previstas na legislação profissional específica e pelos encargos fiscais e comerciais resultantes da execução da contratação;

**8.8 -** A eventual retenção de tributos pelo Município de Espírito Santo do Pinhal não implicará a responsabilização deste, em hipótese alguma, por quaisquer penalidades ou gravames futuros, decorrentes de inadimplemento(s) de tributos pela empresa contratada;

**8.9 -** Emitir notas fiscais/faturas de acordo com a legislação e com este documento, contendo descrição dos bens e serviços (quando couber), indicação de quantidades, preços unitários e valor total;

**8.10 -** Arcar, quando da execução do objeto contratado, com todo e qualquer dano ou prejuízo, independentemente da natureza, causado ao Município de Espírito Santo do Pinhal e/ou a terceiros, ainda que por sua culpa, em consequência de erros, imperícia própria ou de auxiliares que estejam sob sua responsabilidade, bem como ressarcir ao Município de Espírito Santo do Pinhal todos os custos decorrentes de indevida paralisação ou interrupção dos serviços contratados;

**8.11 -** Não introduzir, seja a que título for, nenhuma modificação na especificação do objeto contratado ou

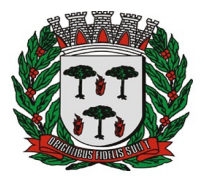

das eventuais normas técnicas a serem seguidas, sem o consentimento prévio, e por escrito, do Município de Espírito Santo do Pinhal.

**8.12 -** Atender, nos prazos consignados neste instrumento e/ou pelo Município de Espírito Santo do Pinhal às recusas ou determinações de desfazimento/refazimento fornecimentos e/ou serviços acessórios que não estejam sendo ou não tenham sido executados de acordo com as Normas Técnicas e/ou em conformidade com as condições do Edital (e anexos) constante no processo licitatório que o originou, providenciando sua imediata correção ou realização, sem ônus para o Município de Espírito Santo do Pinhal.

**8.13 -** Permitir e oferecer condições para a mais ampla e completa fiscalização durante a vigência da contratação, fornecendo informações, propiciando o acesso à documentação pertinente e à execução contratual, e atendendo às observações e exigências apresentadas pela fiscalização;

**8.14 -** Comunicar formalmente ao Município de Espírito Santo do Pinhal qualquer anormalidade que interfira no bom andamento da execução da contratação;

**8.15 -** Manter sob sua exclusiva responsabilidade toda a supervisão e direção da eventual mão de obra necessária à execução completa e eficiente da contratação;

**8.16 -** Prestar todos os esclarecimentos que forem solicitados pelo Município de Espírito Santo do Pinhal.

### **9 - DA GARANTIA DA PROPOSTA**

**9.1 -** Da empresa vencedora, será exigida caução garantia de contrato, no ato da assinatura do contrato no valor de 5% (cinco por cento) do valor total do contrato, em uma das modalidades previstas no art. 96, § da Lei nº 14.133/21 e alterações, sendo que no caso de seguro garantia ou fiança bancária, deverá ter período de vigência de, no mínimo, 60 (sessenta) dias, e será novamente exigida na prorrogação contratual, se houver.

## **10 - DO ACOMPANHAMENTO, EXECUÇÃO E FISCALIZAÇÃO DA CONTRATAÇÃO**

**10.1 -** A fiscalização da presente contratação será exercida pelo representante da administração Jean Carlos Pereira e a gestão do contrato ficará a cargo do Diretor do Departamento de Segurança Pública e Trânsito de Joaquim Luiz Leme Filho ao qual competirá dirimir as dúvidas que surgirem no curso do fornecimento / execução e de tudo dará ciência à Administração;

**10.2 -** Durante a contratação, a CONTRATADA deverá manter preposto aceito pela CONTRATANTE, para representá-la administrativamente sempre que for necessário;

**10.3 -** A comunicação entre a fiscalização e a contratada será realizada através de correspondência oficial e anotações, sempre por escrito;

**10.4 -** O relatório de entrega dos fornecimentos / execução dos serviços será destinado ao registro de fatos e comunicações pertinentes aos mesmos;

**10.5 -** Todos os atos e instituições emanados ou emitidos pela fiscalização serão considerados como se fossem praticados pelo Contratante.

### **11 - DAS INFRAÇÕES E SANÇÕES**

**11.1 -** As infrações discriminadas no artigo 155 da Lei Federal n° 14.133/21 serão consideradas descumprimento total ou parcial das obrigações assumidas pela CONTRATADA e estão sujeitas as seguintes infrações:

**11.1.1 -** Advertência;

**11.1.2 -** Multa;

**11.1.3 -** Impedimento de licitar e contratar;

**11.1.4 -** Declaração de inidoneidade para licitar ou contratar.

**11.2 -** O valor da multa, aplicada será descontado imediatamente no pagamento subsequente, sendo ainda aplicado juros de mora de 1,00% (um por cento) ao mês, ou 0,0333% por dia de atraso.

**11.3 -** Na impossibilidade de desconto no pagamento subsequente, será liquidado do seguro caução se previsto neste instrumento.

**11.4 -** As sanções previstas nestes instrumentos poderão ser aplicadas cumulativamente, exceto as multas escalonadas por datas.

**11.5 -** No caso de multa, cuja apuração ainda esteja em processamento, ou seja, na fase da defesa prévia, o CONTRATANTE poderá fazer a retenção do valor correspondente à multa, até a decisão final da defesa prévia. Caso a defesa prévia seja aceita, ou aceita parcialmente, pelo CONTRATANTE, o valor retido correspondente será depositado em favor da CONTRATADA, em até 05 (cinco) dias úteis a contar da data da decisão final da defesa apresentada.

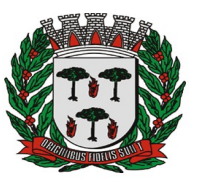

= **Divisão de Compras & Licitações** =

Espírito Santo do Pinhal/SP, 13 de maio de 2.024.

Lívia Maria Coimbra Novaes Ribeiro da Cunha Diretora de Administração

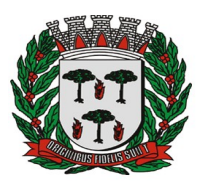

ESTADO DE SÃO PAULO

= **Divisão de Compras & Licitações** =

# **PROCESSO Nº. 5.180/2.024**

# **EDITAL DE DISPENSA Nº. 447/2.024**

# **ANEXO II**

**DISPENSA DE VALOR, FUNDAMENTO: ART. Nº. 75, INCISO II da Lei Federal nº. 14.133/2021.**

**Decreto Municipal nº. 5.698/2.023.**

## **MODELO DE PROPOSTA COMERCIAL E DECLARAÇÃO CONJUNTIVA**

**RAZÃO SOCIAL: CNPJ: ENDEREÇO: TELEFONE / CELULAR: EMAIL:**

**Objeto: contratação de empresa especializada no fornecimento de software de controle de atendimento e despacho de ocorrências e emergências**, CONFORME TERMO DE REFERÊNCIA E ANEXOS.

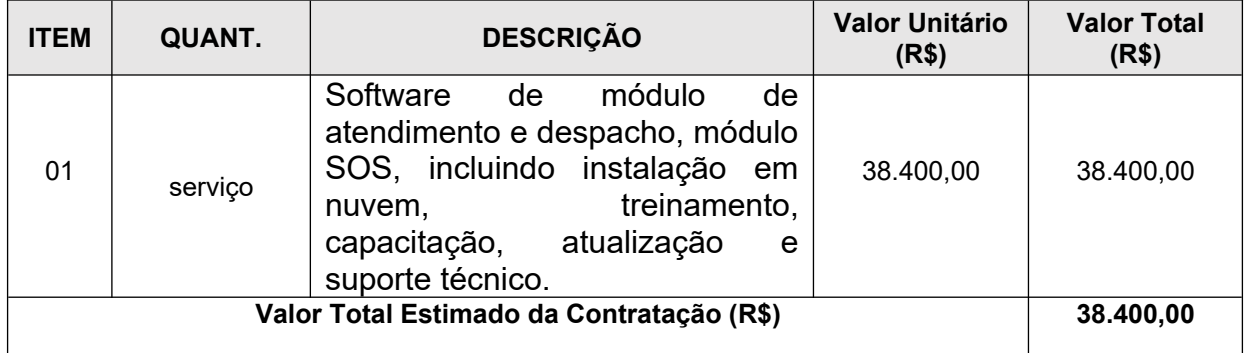

Valor total global: R\$  $($ VALIDADE DA PROPOSTA: 60 DIAS

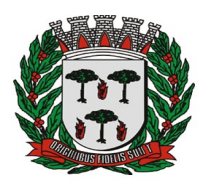

= **Divisão de Compras & Licitações** =

# **PROCESSO Nº. 5.180/2.024**

### **EDITAL DE DISPENSA Nº. 447/2.024**

### **ANEXO III**

### **Declaramos ainda:**

I. INEXISTE qualquer fato impeditivo à sua participação / habilitação na Dispensa de Licitação n° 447/2.024, que não foi declarada impedida de contratar com a Prefeitura do Município de Espírito Santo do Pinhal/SP;

II. NÃO FOI DECLARADA INIDÔNEA para licitar ou contratar com a Administração Pública, nos termos do inciso IV, do artigo 156 da Lei Federal n° 14.133/2021 e alterações, e que se compromete a comunicar a ocorrência de fatos supervenientes;

III. ESTÁ EM SITUAÇÃO REGULAR perante o Ministério do Trabalho, no que se refere à observância do disposto no inciso XXXIII, do Artigo 7º da Constituição Federal, e, para fins do disposto no inciso VI do Artigo 68 da Lei n. 14.133/2021, que não emprega menor de dezoito anos em trabalho noturno perigoso ou insalubre e não emprega menor de dezesseis anos, salvo na condição de aprendiz, a partir de quatorze anos;

IV. TOMOU CONHECIMENTO DO EDITAL e de todas as condições de participação na Dispensa e se compromete a cumprir todos os termos do Edital, e a fornecer material e/ou prestação de serviço com qualidade, sob as penas da Lei.

V. CUMPRE as exigências de reserva de cargos para pessoa com deficiência e para reabilitado da Previdência Social, previstas em lei e em outras normas específicas.

VI. (SE FOR O CASO) É MICROEMPRESA ou EMPRESA DE PEQUENO PORTE, nos termos do enquadramento previsto na Lei Complementar n. 129/06 e Lei Complementar n. 147/14, cujos termos conhece na íntegra, estando apta, portanto, a participar do procedimento licitatório – Pregão Eletrônico, realizado pela Prefeitura Municipal de Espírito Santo do Pinhal – S.P.

Despesas inerentes a impostos, tributos, contratação de pessoal e outros, correrão totalmente por conta da Empresa contratada;

Apresentamos nossa proposta conforme o estabelecido no Edital.

Local, de de de 2024.

\_\_\_\_\_\_\_\_\_\_\_\_\_\_\_\_\_\_\_\_\_\_\_\_\_\_\_\_\_\_\_\_\_\_\_\_ Assinatura do Responsável CPF:

Obs.: Identificação, assinatura do representante legal e carimbo do CNPJ, se houver.